# Informatik II

Übung 8

FS 2019

## **Heutiges Programm**

#### [Wiederholung Heaps](#page-2-0)

# <span id="page-2-0"></span>**Max-]Heap**<sup>1</sup>

Binärer Baum mit folgenden **Eigenschaften** 

- **1** vollständig, bis auf die letzte Ebene
- **z** Lücken des Baumes in der letzten Ebene höchstens rechts.
- <sup>3</sup> *Heap-Bedingung:*

Max-(Min-)Heap: Schlüssel eines Kindes kleiner (grösser) als der des **Elternknotens** 

<sup>1</sup>Heap (Datenstruktur), nicht: wie in "Heap und Stack" (Speicherallokation) <sup>3</sup>

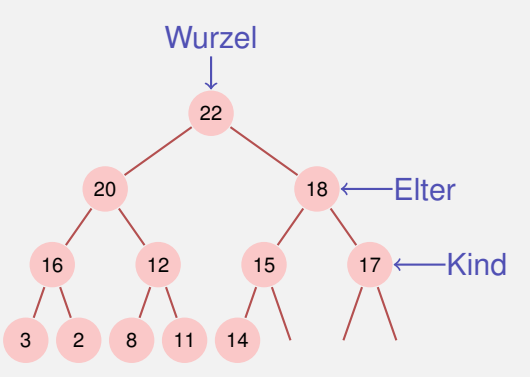

# **Heap und Array**

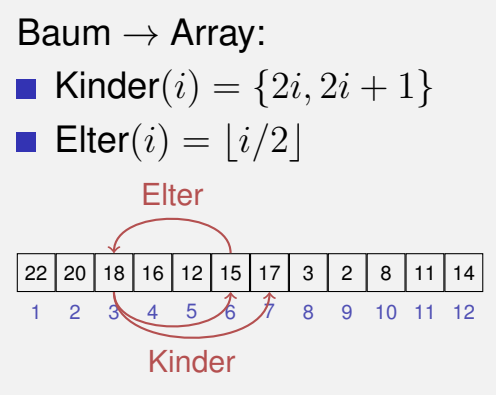

#### Abhängig von Startindex!<sup>2</sup>

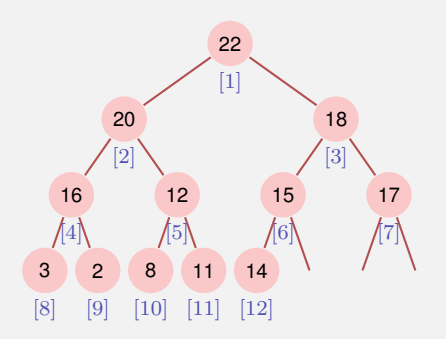

<sup>2</sup>Für Arrays, die bei 0 beginnen: { $2i$ ,  $2i + 1$ } → { $2i + 1$ ,  $2i + 2$ },  $|i/2|$  →  $|(i - 1)/2|$ 

## **Hohe eines Heaps ¨**

Vollständiger binärer Baum der Höhe $3 h$  hat

$$
1 + 2 + 4 + 8 + \dots + 2^{h-1} = \sum_{i=0}^{h-1} 2^i = 2^h - 1
$$

Knoten. Somit gilt für einen Heap der Höhe h:

$$
2^{h-1} - 1 < n \le 2^h - 1
$$
\n
$$
\Leftrightarrow \qquad 2^{h-1} < n + 1 \le 2^h
$$

Also insbesondere  $h(n) = \lceil \log_2(n + 1) \rceil$  und  $h(n) \in \Theta(\log n)$ .

<sup>3</sup>Hier: Anzahl Kanten von der Wurzel zu einem Blatt

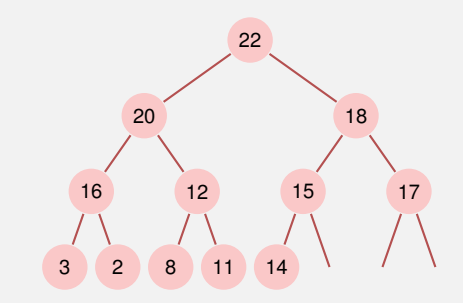

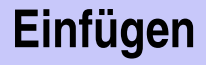

**Füge neues Element an erste freie** Stelle ein. Verletzt Heap Eigenschaft potentiell.

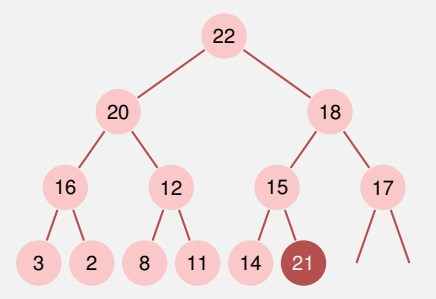

- Füge neues Element an erste freie Stelle ein. Verletzt Heap Eigenschaft potentiell.
- Stelle Heap Eigenschaft wieder her: Sukzessives Aufsteigen.

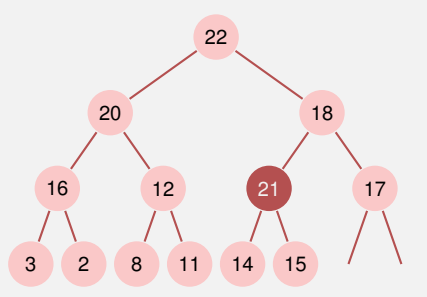

- Füge neues Element an erste freie Stelle ein. Verletzt Heap Eigenschaft potentiell.
- Stelle Heap Eigenschaft wieder her: Sukzessives Aufsteigen.

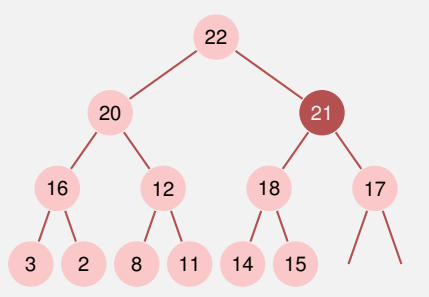

- Füge neues Element an erste freie Stelle ein. Verletzt Heap Eigenschaft potentiell.
- Stelle Heap Eigenschaft wieder her: Sukzessives Aufsteigen.
- **Anzahl Operationen im schlechtesten** Fall:  $\mathcal{O}(\log n)$

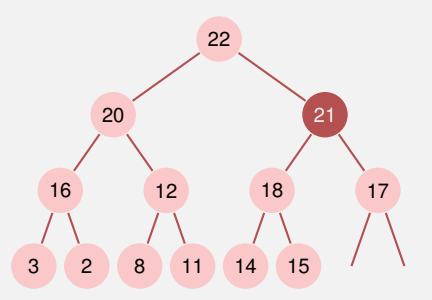

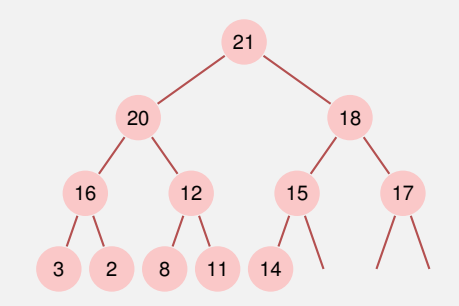

#### **Ersetze das Maximum durch das** unterste rechte Element.

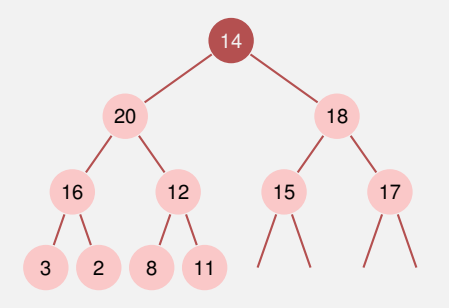

- **Ersetze das Maximum durch das** unterste rechte Element.
- Stelle Heap Eigenschaft wieder her: Sukzessives Absinken (in Richtung des grösseren Kindes).

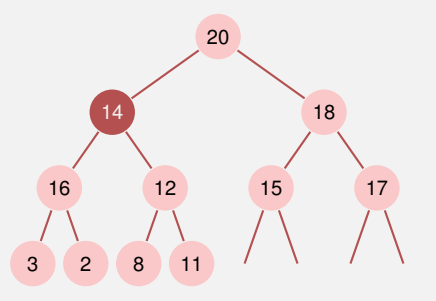

- **Ersetze das Maximum durch das** unterste rechte Element.
- Stelle Heap Eigenschaft wieder her: Sukzessives Absinken (in Richtung des grösseren Kindes).

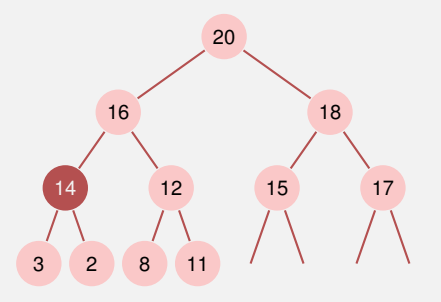

- **Ersetze das Maximum durch das** unterste rechte Element.
- Stelle Heap Eigenschaft wieder her: Sukzessives Absinken (in Richtung des grösseren Kindes).
- **Anzahl Operationen im schlechtesten** Fall:  $\mathcal{O}(\log n)$

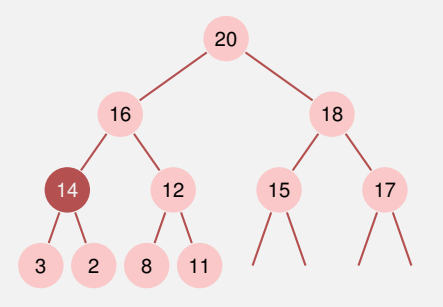

# **Algorithmus Versickern(**A, i, m**)**

**Input:** Array A mit Heapstruktur für die Kinder von i. Letztes Element m.

**Output:** Array A mit Heapstruktur für i mit letztem Element  $m$ . while  $2i \le m$  do

```
i \leftarrow 2i; // i linkes Kind
if j < m and A[j] < A[j+1] then
    j \leftarrow j + 1; // j rechtes Kind mit grösserem Schlüssel
if A[i] < A[i] then
    swap(A[i], A[j])i \leftarrow i: // weiter versickern
else
 i \leftarrow m; // versickern beendet
```
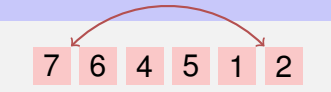

- $A[1, ..., n]$  ist Heap. Solange  $n>1$ swap $(A[1],\,A[n])$  $\mathsf{Versickere}(A,1,n-1);$
- $n \leftarrow n-1$

### **Heap Sortieren**

| 7        | 6             | 4 | 5 | 1 | 2 |   |   |
|----------|---------------|---|---|---|---|---|---|
| Tauschen | $\Rightarrow$ | 2 | 6 | 4 | 5 | 1 | 7 |

 $A[1, ..., n]$  ist Heap. Solange  $n > 1$  $\blacksquare$  swap(A[1], A[n]) ■ Versickere $(A, 1, n - 1)$ ;

 $n \leftarrow n-1$ 

## **Heap Sortieren**

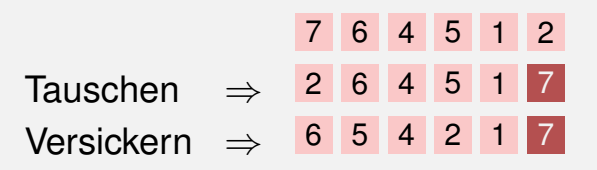

 $A[1, ..., n]$  ist Heap. Solange  $n > 1$ 

- $\blacksquare$  swap(A[1], A[n])
- Versickere $(A, 1, n 1)$ ;

 $n \leftarrow n-1$ 

## **Heap Sortieren**

- $A[1, ..., n]$  ist Heap. Solange  $n > 1$
- **swap** $(A[1], A[n])$
- Versickere $(A, 1, n 1)$ ;

 $n \leftarrow n-1$ 

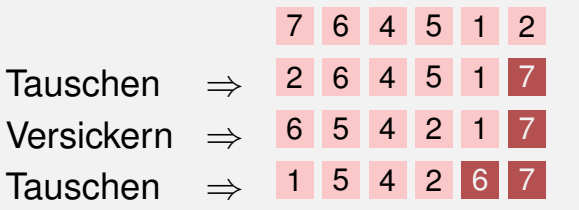

 $A[1, ..., n]$  ist Heap. Solange  $n>1$ swap $(A[1],\,A[n])$  $\mathsf{Versickere}(A,1,n-1);$ 

 $n \leftarrow n-1$ 

Tauschen Tauschen Versickern  $\Rightarrow$  2145 Tauschen ⇒

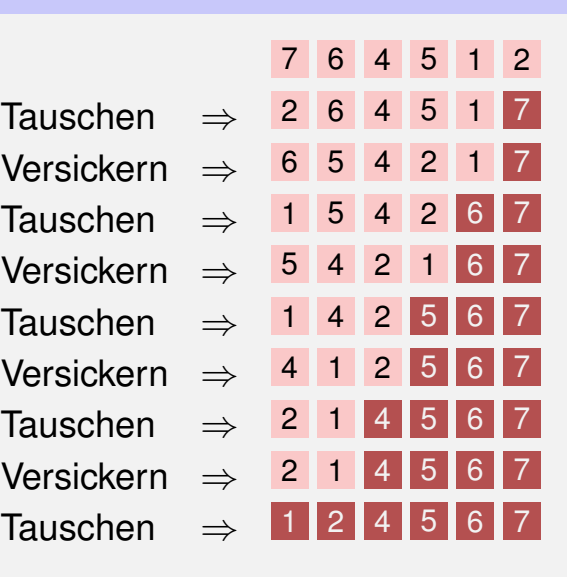

#### Beobachtung: Jedes Blatt eines Heaps ist für sich schon ein korrekter Heap.

Folgerung:

#### Beobachtung: Jedes Blatt eines Heaps ist für sich schon ein korrekter Heap.

Folgerung: Induktion von unten!

# **Algorithmus HeapSort(**A, n **)**

**Input**: Array A der Länge  $n$ . **Output:** A sortiert. // Heap Bauen. for  $i \leftarrow n/2$  downto  $1$  do Versickere $(A, i, n)$ ;  $//$  Nun ist  $A$  ein Heap. for  $i \leftarrow n$  downto  $2$  do swap $(A[1],A[i])$  $\mathsf{V}$ ersickere $(A, 1, i-1)$ // Nun ist A sortiert.

Versickere durchläuft maximal  $\log n$  Knoten. An jedem Knoten 2 Schlüsselvergleiche. ⇒ Heap Sortieren kostet im schlechtesten Fall  $2n \log n$  Vergleiche.

Anzahl der Bewegungen vom Heap Sortieren auch  $\mathcal{O}(n \log n)$ .

#### Aufrufe an Versickern: n/2. Also Anzahl Vergleiche und Bewegungen  $v(n) \in \mathcal{O}(n \log n)$ .

Aufrufe an Versickern: n/2. Also Anzahl Vergleiche und Bewegungen  $v(n) \in \mathcal{O}(n \log n)$ .

Versickerpfade sind aber im Mittel viel kürzer und es gilt:

 $v(n) \in \mathcal{O}(\mathbf{n})$ 

# Fragen oder Anregungen?